## **C5 ADR session specs**

c5 inc 134 w 25th st 4th floor new york ny 10001 212.645.3680 fax.212.645.5025

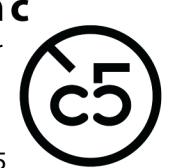

Required elements:

- **1. QuickTime picture reference** as one of the following:
	- Avid DNxHD 36
	- Apple ProRes
	- MXF

## **2. Guidetracks**

• Dialogue track separate from FX and music.

## 3. **PDF cue sheets**

- For actor, editor, director, etc.
- Please send these as early as possible!

Please feel free to contact us if you have any questions.

Justine Baker [adr@c5inc.com](mailto:adr@c5inc.com) 212-645-3680 ext. 444 134 West 25th Street, 4th Floor (between 6th and 7th Avenues) New York, NY 10001